# **SCOGNOS**

## Desarrollo de Aplicaciones Web con PHP/MYSQL En 3 Capas

Código: DAW-103

**Propuesta de Valor:** SOFTWARE LIBRE

**Duración:** 160 Horas

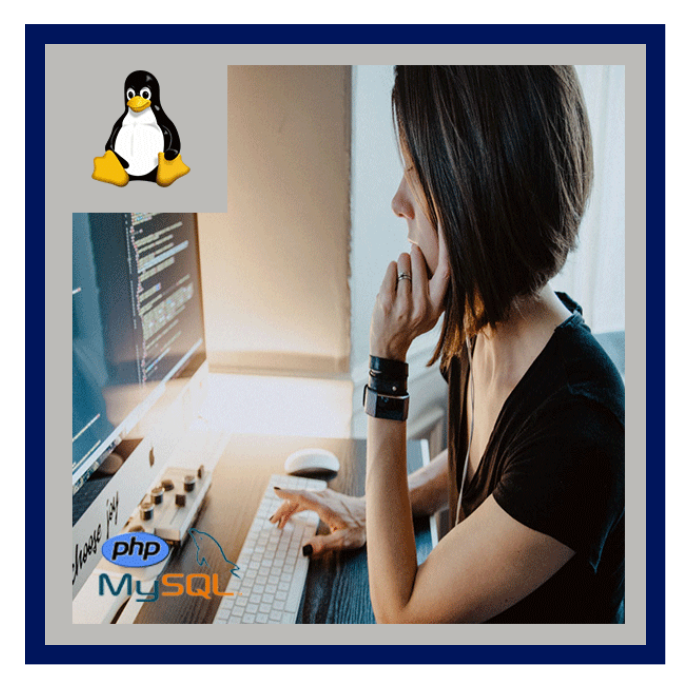

El Profesional en Desarrollo de Aplicaciones Web usando software libre es una persona capaz de comprender la estructura básica de 3 capas de una aplicación Web, las cuales le permitirá entender y modificar código PHP y emplear acceso a bases de datos en Linux.

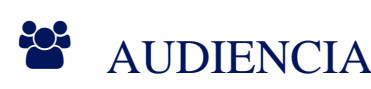

Este curso esta orientado a personal que se encuentre en un entorno de Desarrollo en Aplicaciones para sistemas.

### $\equiv$  PRE REQUISITOS

Poseer los conocimientos básicos de algún lenguaje de Programación o haber finalizado el curso de Instalación de Linux, Introducción a la programación con PHP y MySQL.

### <sup>©</sup> OBJETIVOS

- Comprender la estructura básica de 3 capas de una aplicación Web.
- Entender y modificar código PHP y emplear acceso a bases de datos en Linux.

## CERTIFICACIÓN DISPONIBLE

Certificación emitida por COGNOS.

# **Z COGNOS**

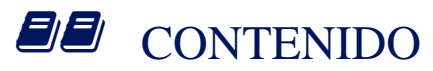

### 1. INSTALACIÓN, CONFIGURACIÓN Y ADMINISTRACIÓN DE LINUX (40 HORAS)

- 1.1. INTRODUCCIÓN A LINUX
	- 1.1.1. HISTORIA Y FILOSOFÍA DEL SISTEMA OPERATIVO.
	- 1.1.2. VENTAJAS DE USAR LINUX EN DESARROLLO WEB.
- 1.2. INSTALACIÓN DE LINUX
	- 1.2.1. PROCESO DE INSTALACIÓN PASO A PASO.
	- 1.2.2. PARTICIONAMIENTO DEL DISCO, SELECCIÓN DE PAQUETES.
- 1.3. ADMINISTRACIÓN DE USUARIOS Y PERMISOS
	- 1.3.1. CREACIÓN Y GESTIÓN DE USUARIOS.
	- 1.3.2. ASIGNACIÓN DE PERMISOS.
	- 1.3.3. CONTROL DE ACCESOS.
- 1.4. CONFIGURACIÓN DEL SISTEMA
	- 1.4.1. AJUSTES DE RED.
	- 1.4.2. CONFIGURACIÓN DEL ENTORNO DE DESARROLLO.
	- 1.4.3. MANEJO DE SERVICIOS.
- 1.5. GESTIÓN DE PAQUETES
	- 1.5.1. USO DE GESTORES DE PAQUETES.
	- 1.5.2. INSTALACIÓN Y ACTUALIZACIÓN DE SOFTWARE.
- 1.6. SEGURIDAD EN LINUX
	- 1.6.1. PRINCIPIOS BÁSICOS DE SEGURIDAD.
	- 1.6.2. CONFIGURACIÓN DEL FIREWALL.
	- 1.6.3. PREVENCIÓN DE AMENAZAS COMUNES.

#### 2. INSTALACIÓN, CONFIGURACIÓN Y ADMINISTRACIÓN DE BASE DE DATOS CON MYSQL (40 HORAS)

- 2.1. INTRODUCCIÓN A MYSQL
	- 2.1.1. PRINCIPIOS DE LAS BASES DE DATOS RELACIONALES.
	- 2.1.2. VENTAJAS DE MYSQL.
- 2.2. INSTALACIÓN DE MYSQL
	- 2.2.1. CONFIGURACIÓN DEL SERVIDOR.
	- 2.2.2. CREACIÓN DE USUARIOS.
	- 2.2.3. AJUSTES DE SEGURIDAD.
- 2.3. DISEÑO DE BASES DE DATOS
	- 2.3.1. MODELADO DE DATOS, CREACIÓN DE TABLAS.

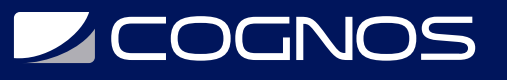

- 2.3.2. DEFINICIÓN DE RELACIONES.
- 2.3.3. GESTIÓN DE USUARIOS Y PERMISOS EN MYSQL
- 2.3.4. CREACIÓN Y ADMINISTRACIÓN DE USUARIOS.
- 2.3.5. ASIGNACIÓN DE PRIVILEGIOS.
- 2.4. OPTIMIZACIÓN DE CONSULTAS
	- 2.4.1. USO DE ÍNDICES.
	- 2.4.2. ANÁLISIS DE RENDIMIENTO.
	- 2.4.3. ESTRATEGIAS DE OPTIMIZACIÓN.
- 2.5. COPIAS DE SEGURIDAD Y RESTAURACIÓN
	- 2.5.1. MÉTODOS PARA REALIZAR COPIAS DE SEGURIDAD.
	- 2.5.2. PROCEDIMIENTOS DE RESTAURACIÓN.

#### 3. DESARROLLO DE APLICACIONES WEB CON PHP Y MYSQL (40 HORAS)

- 3.1. INTRODUCCIÓN A PHP
	- 3.1.1. SINTAXIS BÁSICA.
	- 3.1.2. VARIABLES.
	- 3.1.3. TIPOS DE DATOS.
	- 3.1.4. ESTRUCTURAS DE CONTROL.
- 3.2. INTRODUCCIÓN LARAVEL 10
- 3.3. ENTORNO DE DESARROLLO PARA LARAVEL PHP
- 3.4. CREACIÓN DE UNA NUEVA APLICACIÓN DE LARAVEL 10
- 3.5. INSTALACIÓN DE LA AUTENTICACIÓN DE USUARIOS
- 3.6. SOPORTE MULTILENGUAJE EN LARAVEL 10
- 3.7. RUTAS EN LARAVEL 10
- 3.8. QUE SON LOS MIDDLEWARE EN LARAVEL 10
- 3.9. LAYOUT Y NAVEGACIÓN
- 3.10. COMO ENVIAR FORMULARIOS
- 3.11. QUÉ SON LAS MIGRACIONES
- 3.12. QUÉ ES ELOQUENT EN LARAVEL 10
- 3.13. MENSAJES DE SESIÓN EN LARAVEL 10
- 3.14. UTILIZANDO CONTROLADORES EN LARAVEL 10
- 3.15. VALIDACIÓN DE FORMULARIOS
- 3.16. BASE DE DATOS RELACIONALES CON ELOQUENT EN LARAVEL 10
- 3.17. CRUD DE DATOS
- 3.18. IMPLEMENTANDO AUTORIZACIÓN
- 3.19. POLÍTICAS DE ACCESO EN LARAVEL 10
- 3.20. DESPLIEGUE DE UNA APLICACIÓN DE LARAVEL 10 (DIGITAL OCEAN)
- 4. TALLER DE DESARROLLO (40 HORAS)

4.1. DEFINICIÓN DEL PROYECTO

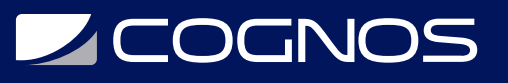

- 4.1.1. ESPECIFICACIÓN DE REQUISITOS.
- 4.1.2. DISEÑO DE LA ARQUITECTURA DE TRES CAPAS.
- 4.2. IMPLEMENTACIÓN
	- 4.2.1. DESARROLLO DE LA APLICACIÓN.
	- 4.2.2. CODIFICACIÓN SEGÚN LAS MEJORES PRÁCTICAS.
	- 4.2.3. INTEGRACIÓN DE LOS MÓDULOS APRENDIDOS.
- 4.3. PRUEBAS Y DEPURACIÓN
	- 4.3.1. VERIFICACIÓN DEL FUNCIONAMIENTO.
	- 4.3.2. IDENTIFICACIÓN Y CORRECCIÓN DE ERRORES.
- 4.4. DOCUMENTACIÓN
	- 4.4.1. CREACIÓN DE DOCUMENTACIÓN TÉCNICA.
	- 4.4.2. GUÍAS DE INSTALACIÓN Y USO.
	- 4.4.3. DESCRIPCIÓN DE LA ARQUITECTURA IMPLEMENTADA.

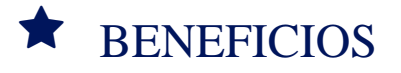

Al finalizar el curso, usted será capaz de comprender la estructura básica de 3 capas de una aplicación Web, las cuales le permitirá entender y modificar código PHP y emplear acceso a bases de datos en Linux.